## Fichier: WinMulti - Changing The Colour Identification Box Annotation 2020-03-09 144956.jpg

## Batch: P105

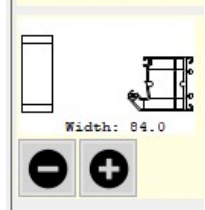

No higher resolution available.

WinMulti\_-\_Changing\_The\_Colour\_Identification\_Box\_Annotation\_2020-03-09\_144956.jpg (130 × 189 pixels, file size: 8 KB, MIME type: image/jpeg)

WinMulti - Changing The Colour Identification Box Annotation 2020-03-09 144956

## File history

Click on a date/time to view the file as it appeared at that time.

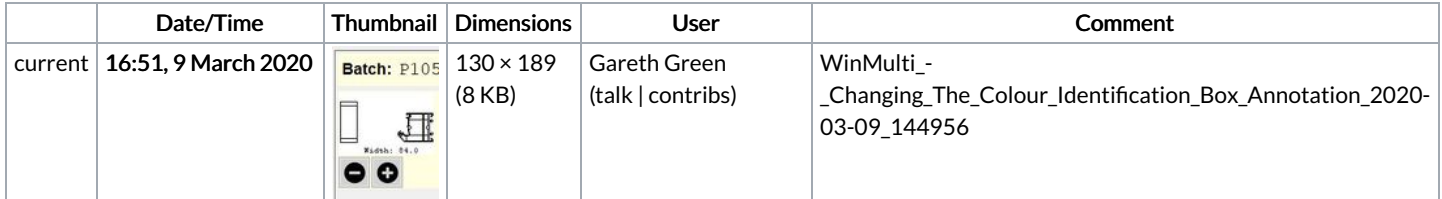

You cannot overwrite this file.

## File usage

The following page links to this file:

WinMulti - Changing The Colour Identification Box